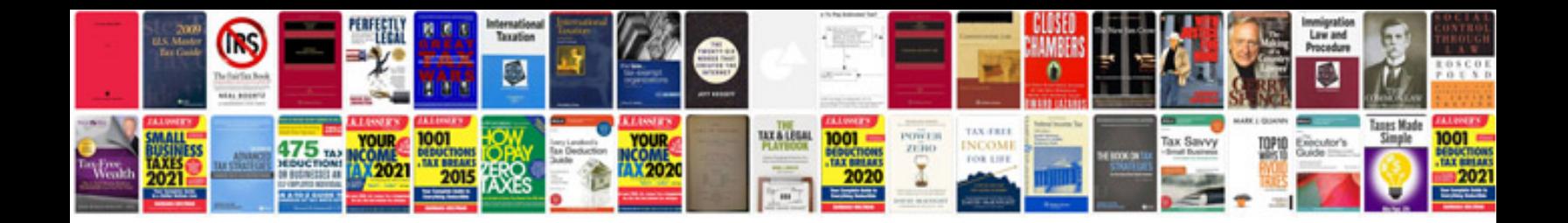

**Project management docs wbs template**

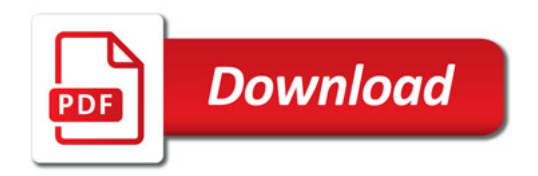

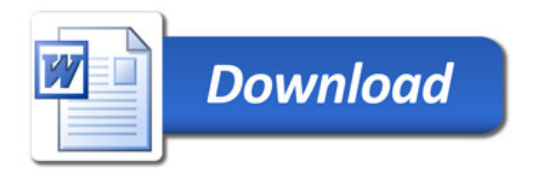